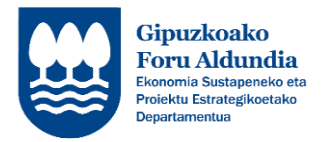

## **EKONOMIA SUSTATZEKO ZUZENDARITZA**

**LIKIDAZIO ORDAINKETA EGITEKO JARRAITU BEHARREKO URRATSEN LABURPENA**

*<http://sustapena.gipuzkoa.eus/kudeaketa>*

- 1.- ZURE GAKOEKIN SARTU APLIKATIBOAN: <http://sustapena.gipuzkoa.eus/kudeaketa>
- 2.- "NIRE PROIEKTUAK" AUKERATU:
	- JARDUERA: TXEKINTEK
	- EGOERA: ONARTUTA
- 3.- KLIKA EGIN: "AUKERAK" eta aukeratu "PROIEKTUA IKUSI"
- 4.- AUKERATU: "BUKAERAKO ZIURTAGIRIA"

5.- BUKAERAKO ZIURTAGIRIEN ATAL GUZTIAK OSATU ETA DOKUMENTUAK ERANTSI

**6.- ESKAERA BIDALI**